# **An Analytical Approach for Fast Automatic Sizing of Narrow-Band RF CMOS LNAs with a Capacitive Load\***

# **Jin Young Choi**

Electronic & Electrical Engineering Department, Hongik University, Jochiwon, South Korea Email: jychoi@hongik.ac.kr

Received July 19, 2012; revised August 19, 2012; accepted August 26, 2012

# **ABSTRACT**

We introduce a fast automatic sizing algorithm for a single-ended narrow-band CMOS cascode LNA with a capacitive load based on an analytical approach without any optimization procedure. Analytical expressions for principle parameters are derived based on an ac equivalent circuit. Based on the analytical expressions and the power-constrained noise optimization criteria, the automatic sizing algorithm is developed. The algorithm is coded using Matlab, which is shown capable of providing a set of design variable values within seconds. One-time Spectre simulations assuming usage of a commercial 90 nm CMOS process are performed to confirm that the algorithm can provide the aimed first-cut design with a reasonable accuracy for the frequency ranging up to 5 GHz.

**Keywords:** Automatic Synthesis; Analytical Approach; CMOS LNA; Narrow Band; Cascode

# **1. Introduction**

In the field of RF transceiver design, there is a strong demand to digitalize even RF analog parts to mount a transceiver on a single chip [1,2] to utilize the capability of automatic synthesis in digital circuit design. However, the low noise amplifier (LNA), which is a critical building block in any RF front-end, is not ready for digitalization yet. Many efforts have been done for design automation of LNA beforehand since the design of LNA is a time-consuming task that typically relies heavily on the experience of RF designers. LNA design automation can significantly simplify the design task, and also opens a possibility towards digitalization.

There are two basic methods for LNA design automation: simulation based or equation based. Although the simulation-based methods [3,4] are more accurate, they are time consuming due to optimization procedures. On the other hand, equation-based methods [5-7] are faster, but are dependent on the accuracy of the models used. To overcome the disadvantages in some extent, advanced methods using both of equation-based and simulationbased approaches [8-10] have been also suggested.

The difficulties in design automation of LNA lie in several aspects. It is topology dependent, and the design itself is difficult involving trade-offs among critical figures of merits such as *NF*, power gain, impedance matching, power consumption, linearity, and stability. It is desirable if the first-cut design synthesis can be done

automatically and fast with an acceptable accuracy.

A methodology for providing a set of first-cut design variables with a reasonable accuracy for a narrow-band LNA with a resistive load was previously suggested [11].

The purpose of this work is to extend the above methodology to a narrow-band LNA with a capacitive load, which is frequently encountered in front-end design.

In this paper, based on an analytical approach without any optimization procedure, we introduce a speedy automatic sizing algorithm for a single-ended narrow-band cascode LNA adopting inductive source degeneration with a capacitive load. In Section 2, design assumptions are discussed. In Section 3, analytical expressions for principle parameters are derived based on an ac equivalent circuit assuming a capacitive output termination. In Section 4, the developed automatic sizing algorithm is explained. In Section 5, verifications are given to check the accuracy of the automatic sizing results.

# **2. Design Assumptions**

The cascode structure with an inductive source degeneration shown in **Figure 1** is chosen as the objective circuit for automatic sizing.

To avoid any confusion, we show the assumptions made in this work, which are same with those in [11].

1) Narrow-band LC matching networks are used for input and output as shown in **Figure 1**.  $R_1$  is used to provide capability for adjusting power gain. As the output termination, two cases are considered: resistive or ca-

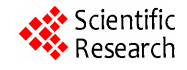

<sup>&</sup>lt;sup>\*</sup>This work was supported by 2012 Hongik University Research Fund. pacitive termination.

**Figure 1. Assumed cascode LNA circuit.**

2) For sizing of the MOS transistors  $M_1$  and  $M_2$ , the power-constrained noise optimization (PCNO) criteria [12] is adopted to trade off noise performance against power consumption.

3) Ideal inductors and capacitors are used by assuming usage of off-chip components.

4) A current-mirror biasing is adopted as shown in **Figure 1**.

5) The widths of  $M_1$  and  $M_2$  are set as same.

6) The design specifications include operating frequency, input and output terminations, power consumption, power gain, and sufficiently low input and output reflection coefficients  $S_{11}$  and  $S_{22}$ .

7) The design variables include  $L_g$ ,  $L_s$ ,  $L_1$ ,  $C_i$ ,  $R_1$ ,  $R_{DB}$ , and  $R_B$  including the widths of  $M_1$ ,  $M_2$ , and  $M_B$  in **Figure 1**.

# **3. Derivation of Analytic Expressions for Principal Parameters**

#### **3.1. Input Impedance**

**Figure 2** is the whole ac equivalent circuit for the cascode LNA shown in **Figure 1** including the input signal source and the output capacitive termination  $C_t$ . We note that, compared to the complete equivalent circuit of the BSIM4 NMOS transistor in SPICE, only the back-gate transconductance  $g_{mb}$  and the gate-body capacitance  $C_{eb}$ in the transistor model are ignored to simplify the analysis. The distributed resistances including  $R_s$ ,  $R_d$ ,  $R_g$ , and *Rsub*, which are included in the BSIM 4 transistor model, are also ignored since they are negligible in large transistors.

In **Figure 2**,  $g_{m1}$  and  $g_{m2}$  denote the transconductances of  $M_1$  and  $M_2$ , respectively.  $C_{gs}$ ,  $C_{gd}$ , and  $C_{ds}$  denote the gate-source, gate-drain, and drain-source capacitances of the NMOS transistors, respectively.  $C_{is}$  and  $C_{id}$  denote the source-body and drain-body junction capacitances, and  $C_L$  is equal to the sum of  $C_{dq2}$  and  $C_{id2}$ , which are the capacitances present at the drain node of  $M_2$  in **Figure 1**.

The impedances  $Z_{\text{in}}$ ,  $Z_{\text{in1}}$ ,  $Z_{\text{in2}}$ ,  $Z_{\text{o}}$ ,  $Z_{\text{out3}}$ ,  $Z_{\text{out1}}$ , and  $Z_{\text{out2}}$ are self-defined in the circuit. We note that C*gs*, C*gd*, and  $C_{ds}$  are replaced by  $C_{sg}$ ,  $C_{dg}$ , and  $C_{sd}$ , respectively, in some part of our derivations for input and output impedances considering the non-reciprocal nature of gate-oxide capacitances in the BSIM4 MOSFET capacitance model [13].

First, we derive  $Z_{\text{in}}$  by deriving  $Z_o$ ,  $Z_{\text{in2}}$ , and  $Z_{\text{in1}}$  in order. We note that, we use *s* and *jω* without differentiation since we are dealing with ac response only.

 $Y_o = 1/Z_o$  is simply expressed as

$$
Y_o = \frac{1}{sL_1} + sC_t
$$
 (1)

Following the same procedure in deriving  $Y_{\text{in2}} = 1/Z_{\text{in2}}$ in [11], we get the same  $Y_{\text{in2}}$  expression as

$$
Y_{\text{in2}} = Y_{\text{in21}} + s \left( C_{sg2} + C_{js2} \right), \tag{2}
$$

where  $Y_{\text{in21}} = \frac{(g_{m2} + g_{ds2} + sC_{sd2})}{1 + (g_{ds2} + sC_{sd2})Z_p}$  $m2$ <sup>*i*</sup>  $\mathcal{S}$ <sub>ds</sub>2<sup>*i*</sup>  $\mathcal{S}$  $\cup$ <sub>sd</sub>  $ds$ <sup>2</sup>  $\rightarrow$   $\sim$   $sd$ <sup>2</sup>  $\rightarrow$   $\sim$   $p$  $Y_{\text{in21}} = \frac{(g_{m2} + g_{ds2} + sC_{sd2})}{1 + (g_{ds2} + sC_{sd2})Z_n}$ and  $Z_p = (1/sC_L)/R_1/(Z_0)$ .

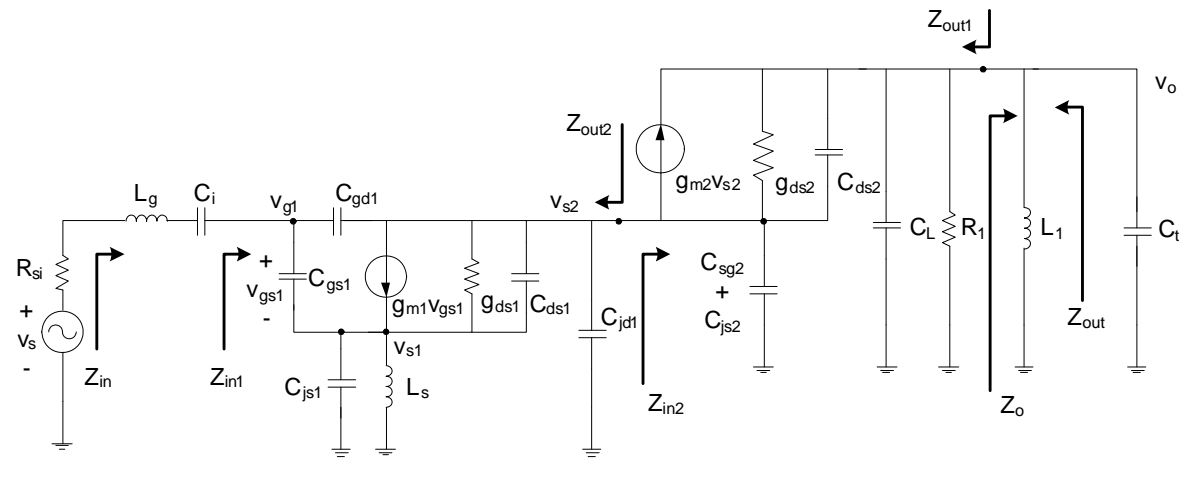

**Figure 2. AC equivalent circuit of the cascode LNA in Figure 1.**

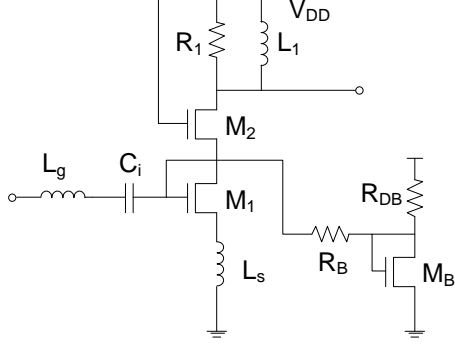

,

Following the same procedure in deriving  $Y_{\text{in1}} = 1/Z_{\text{in1}}$ in [11] again, we get the same  $Y_{\text{in1}}$  expression as

$$
Y_{\text{in1}} = Y_{\text{in11}} + Y_{\text{in12}} + Y_{\text{in13}} ,\tag{3}
$$
  
where  $Y_{\text{in11}} = (sC_{gs1} + sC_{gd1}),$ 

$$
Y_{\text{in12}} = \frac{\left[ \left( sC_{gs1} + g_{m1} \right) \left( g_{m1} + g_{ds1} + sC_{ds1} \right) \right] \cdot sC_{gd1}}{\left( g_{ds1} + sC_{ds1} \right) \left( g_{m1} + g_{ds1} + sC_{ds1} \right) - e_1 e_2}
$$
\n
$$
Y_{\text{in13}} = \frac{\left[ \left( sC_{gs1} + g_{m1} \right) e_2 + \left( sC_{gd1} - g_{m1} \right) \left( g_{ds1} + sC_{ds1} \right) \right] \cdot sC_{gs1}}{\left( g_{ds1} + sC_{ds1} \right) \left( g_{m1} + g_{ds1} + sC_{ds1} \right) - e_1 e_2},
$$
\n
$$
e_1 = \frac{1}{sL_s / / \frac{1}{sC_{gs1}}} + sC_{gs1} + g_{m1} + g_{ds1} + sC_{ds1},
$$

 $2 - 2$   $3\epsilon_{\text{gd}} + 5d_{\text{sl}} + 3\epsilon_{\text{ds}}$ 1  $e_2 = \frac{1}{Z_L} + sC_{gd1} + g_{ds1} + sC_{ds1}$ 

and  $Z_L = (1/(sC_{id1}))$ // $Z_{in2}$ . Then  $Z_{\text{in}}$  is expressed as

$$
Z_{\rm in} = Z_{\rm in1} + sL_g + \frac{1}{sC_i} \,. \tag{4}
$$

#### **3.2. Output Impedance**

*Z*out derivation can be done similarly as the *Z*in derivation using the equivalent circuit in **Figure 2** assuming  $R_{si}$  input termination. We present the results here, which are same with those presented in [11].

 $Y_{\text{out2}} = 1/Z_{\text{out2}}$  is expressed as

$$
Y_{\text{out2}} = Y_{\text{out21}} + Y_{\text{out22}} + Y_{\text{out23}} + Y_{\text{out24}} ,\qquad (5)
$$

where 
$$
Y_{\text{out21}} = g_{ds1} + sC_{ds1} + sC_{dg1}
$$
,

$$
Y_{\text{out22}} = \frac{\left[sC_{sg1}(g_{ds1} + sC_{ds1}) + sC_{dg1}d_1\right] \cdot (g_{m1} - sC_{dg1})}{d_1d_2 - sC_{sg1}(sC_{sg1} + g_{m1})},
$$
  

$$
Y_{\text{out23}} = -\frac{\left[(g_{ds1} + sC_{ds1})d_2 + sC_{dg1}(sC_{sg1} + g_{m1})\right](g_{m1} + g_{ds1} + sC_{ds1})}{d_1d_2 - sC_{sg1}(sC_{sg1} + g_{m1})},
$$

$$
Y_{\text{out24}} = sC_{jd1},
$$
\n
$$
d_1 = \frac{1}{\frac{1}{sC_{js1}} / sL_s} + sC_{sg1} + g_{m1} + (g_{ds1} + sC_{ds1}),
$$
\n
$$
d_2 = \frac{1}{Z_i} + sC_{dg1} + sC_{sg1},
$$

and  $Z_i = R_{si} + sL_g + \frac{1}{sC_i}$  $= R_{si} + sL_{\sigma} + \frac{1}{\sigma}$ .

 $Y_{\text{out1}} = 1/Z_{\text{out1}}$  is expressed as

$$
Y_{\text{out1}} = \frac{1}{Z_2} + sC_L + \frac{1}{R_1},\tag{6}
$$

where 
$$
Z_2 = \frac{1}{g_{ds2} + sC_{ds2}} + Z_1 \left( 1 + \frac{g_{m2}}{g_{ds2} + sC_{ds2}} \right)
$$
  
and  $Z_1 = Z_{out2} / / \frac{1}{s \left( C_{sg2} + C_{js2} \right)}$ .

Then  $Z_{\text{out}}$  is expressed as

$$
Z_{\text{out}} = Z_{\text{out1}} / /sL_1. \tag{7}
$$

#### **3.3. Power Gain**

To derive the LNA voltage gain, the equivalent circuit in **Figure 2** is simplified into the one shown in **Figure 3**, where the whole circuit is expressed as a 3-stage cascaded amplifier.

 $Z_{\text{in1}}$ ,  $Z_{\text{in2}}$  and  $Z_o$  in **Figure 3** are already derived in (3), (2) and (1), respectively. Notice that  $A_1v_{g1}$ ,  $gZ_{\text{out2}}$ ,  $A_2v_{g2}$ , and *gZ*<sub>out1</sub> are the Thevenin equivalent voltages and impedances of the 2nd and 3rd gain stages in **Figure 2**.

The derivation procedures and the expressions are exactly same with those in [11]. Here we show the expressions.

$$
gY_{\text{out2}} = \frac{1}{gZ_{\text{out2}}} = gY_{\text{out21}} + s\left(C_{dg1} + C_{jd1}\right) \tag{8}
$$

$$
A_{1} = -\frac{\left(sC_{gs1} + g_{m1}\right)\left(g_{m1} + g_{ds1} + sC_{ds1}\right) + \left(sC_{gd1} - g_{m1}\right)f_{1}}{\left(g_{ds1} + sC_{ds1}\right)\left(g_{m1} + g_{ds1} + sC_{ds1}\right) - f_{1}f_{2}}
$$
\n(9)

where 
$$
f_1 = \frac{1}{sL_s / \frac{1}{sC_{gs1}} + sC_{gs1} + g_{m1} + g_{ds1} + sC_{ds1}}
$$

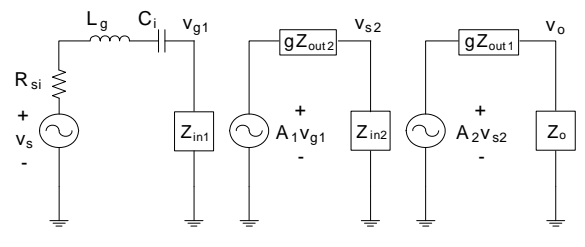

**Figure 3. Equivalent circuit to find the voltage gain.**

$$
gZ_{\text{outl}} = g_{ds2} + sC_{ds2} + sC_L + \frac{1}{R_1} \tag{10}
$$

$$
A_2 = \frac{v_{oo}}{v_{s2}} = \frac{g_{m2} + g_{ds2} + sC_{sd2}}{g_{ds2} + sC_{sd2} + 1/(\frac{1}{sC_L} / R_1)}
$$
(11)

In **Figure 2**, the available input power  $P_i$ , which is supplied to the LNA when impedance matched, is defined as

$$
P_i = \frac{v_s^2}{4R_{si}} \,. \tag{12}
$$

 $Z_L = Z_{pp}^*$ , the maximum power  $P_o$  can be transferred to In a capacitive load case, we can derive the available power gain by assuming an additional imaginary load *ZL* connected to the  $v<sub>o</sub>$  node in **Figure 3**. In this situation, the impedence  $Z_{pp}$  seen by  $Z_L$  is equal to  $gZ_{\text{out}}/Z_o$ . When the load. If we define  $R_L$  and  $R_{pp}$  are the real parts of  $Z_L$ and  $Z_{pp}$ , respectively, then  $P_o$  can be expressed as

$$
P_o = \frac{v_{RL}^2}{R_L} = \frac{v_o^2}{4R_{pp}}.
$$
 (13)

Then the available power gain *G* is expressed as

$$
G = \frac{P_o}{P_i} = \frac{R_{si}}{R_{pp}} \left(\frac{v_o}{v_s}\right)^2
$$
  
= 
$$
\frac{R_{si}}{R_{pp}} \left(\frac{v_{g1}}{v_s} \frac{v_{s2}}{v_{g1}} \frac{v_o}{v_{s2}}\right)^2 \equiv \frac{R_{si}}{R_{pp}} A_{v1}^2 A_{v2}^2 A_{v3}^2,
$$
 (14)

where  $A_{v1}$ ,  $A_{v2}$ , and  $A_{v3}$  can be easily derived from **Figure 3** as follows.

$$
A_{v1} = \frac{v_{g1}}{v_s} = Z_{\text{in1}} / \left( R_{si} + sL_g + \frac{1}{sC_i} + Z_{\text{in1}} \right) \quad (15)
$$

$$
A_{v2} = \frac{v_{s2}}{v_{g1}} = A_1 Z_{\text{in2}} / (gZ_{\text{out2}} + Z_{\text{in2}})
$$
 (16)

$$
A_{v3} = \frac{v_o}{v_{s2}} = A_2 Z_o / (gZ_{\text{out1}} + Z_o)
$$
 (17)

#### **4. Automatic Sizing Algorithm**

**Figure 4** shows the automatic sizing algorithm developed in this work. Here, we explain the procedures from top to bottom.

### **4.1. 1st Step: Entering Design and Process Specifications**

The  $1<sup>st</sup>$  step in the automatic sizing is to enter the design and process specifications. The design specifications

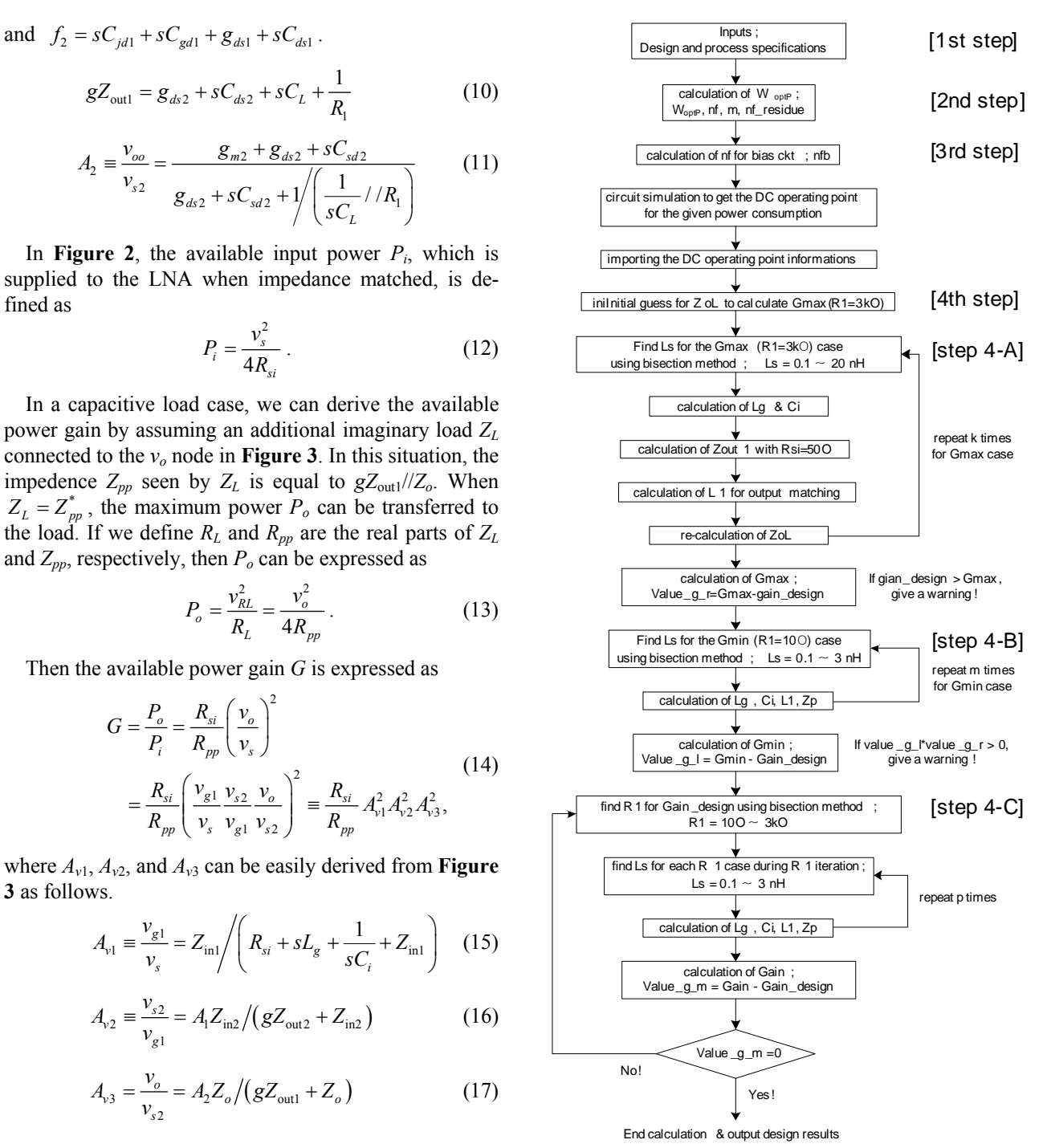

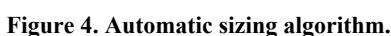

include the operating frequency  $f$ , the input output terminations  $R_{si}$  and  $R_{so}$ , the supply current  $I_{DD}$ , the desired power gain Gain\_design. Instead of *I<sub>DD</sub>*, the power consumption PWR and the supply voltage  $V_{DD}$  can be entered to calculate  $I_{DD}$  by  $PWR/V_{DD}$ . The process specifications include the transistor channel length L, the transistor channel width per finger WF, and the maximum finger number nf\_max defined for one unit of transistors.

### **4.2. 2nd Step: Calculation of Optimum Transistor Width**

The next step is to calculate the transistor channel width *W* for optimum noise performance. The power-constrained noise optimization device width *WoptP* [12] is adopted as W in this work.  $W_{optP}$  is calculated according to the last rough equation in (18).

$$
W_{optP} = \frac{3}{2} \frac{1}{\omega L C_{ox} R_{si} Q_{sp}} \approx \frac{1}{3\omega L C_{ox} R_{si}} \qquad (18)
$$

As shown in (18),  $W_{optP}$  increases continuously as the frequency decreases. Therefore it may be necessary to define a maximum value for *W* considering lower frequency design. We suggest to limit *W* below 1000 μm.

If  $W_F$  and nf max are defined, the finger number nf is first calculated as  $W/W_F$ , and the number of the maximum-fingered units m is calculated as the integer value of nf/nf\_max, and the residual finger number nf\_residue is determined as the residue to give an information for the transistor layout. Then the final  $W$  is determined by  $W = W_F \times (m \times nf$  max + nf residue). We note that  $W_F$ and nf max are usually defined in most of recent processes.

# **4.3. 3rd Step: Calculation of Bias Circuit Design Variables and Getting DC Operating Point**

The next step is to determine the bias circuit variable values and to get the dc operating point information.

The finger number for the bias transistor nfb and the drain bias resistance  $R_{DB}$  in **Figure 1** should be determined. By limiting the bias circuit current around 100 μA, for example, we can determine nfb by nfb =  $(100 \mu A/I_{DD}) \times$ nf. For the decoupling resistor  $R_B$ , we can simply use 5 k $\Omega$ , which is a reasonable value.

The next procedure is to determine  $R_{DB}$ , which, however, is very difficult to determine by calculation. Since  $I_{DD}$  is sensitive to the value of  $R_{DB}$ , it should be manually determined to give the specified *I<sub>DD</sub>* value by dc circuit simulations. This procedure is one obstacle against full design automation in this work. However, it is an essential procedure since it provides the accurate operating point information to proceed with the remaining part of the design automation. The needed operating point information include the values of  $g_m$ ,  $g_{ds}$ ,  $C_{gs}$ ,  $C_{sg}$ ,  $C_{gd}$ ,  $C_{dg}$ ,  $C_{ds}$ ,  $C_{sd}$ ,  $C_{js}$ , and  $C_{jd}$  of  $M_1$  and  $M_2$  in **Figure 1**, which should be imported into the automatic sizing algorithm.

# **4.4. 4th Step: Iterations to Determine Design Variable Values**

There are three main iteration loops in the automatic sizing algorithm as shown in **Figure 4**. The 1<sup>st</sup> loop finds *G*max, which corresponds to the case with the upper limit

of  $R_1$ , which is chosen arbitrarily large enough as 3 k $\Omega$  in this work. We note that this value is smaller than  $10 \text{ k}\Omega$ compared to the 50  $\Omega$  resistive load case in [11] since it is easier to get a higher gain in the capacitive load case. To find *G*max, we need to find all the design variable values for the *G*max case simultaneously. Iteration is needed since the input and output matching designs affect each other. The  $2<sup>nd</sup>$  loop finds  $G<sub>min</sub>$ , which corresponds to the case with the lower limit of  $R_1$ , which is arbitrarily chosen small as  $10 \Omega$  in this work to allow a larger allowable gain range. This iteration is also needed for the same reason explained for the  $G_{\text{max}}$  case. The  $3^{\text{rd}}$  loop finds the proper  $R_1$  value for the desired gain Gain design by the bisection method, which lies within the lower and upper boundaries  $G_{\text{min}}$  and  $G_{\text{max}}$ , and its inner loop finds the corresponding design variable values for the present gain value during iteration similarly as in the  $1<sup>st</sup>$  and  $2<sup>nd</sup>$  iteration loops.

#### **A. Iterations to Solve for the** *G***max Case**

As explained above,  $Z_{\text{in1}}$  is affected by output matching design, and *Z*out is affected by input matching design. Therefore we need some iteration to determine *Ls*. Since  $Z_{\text{in2}}$  is affected by  $Z_o$ , which is unknown yet, we need an initial guess for  $Z_0$  to find the 1<sup>st</sup>  $L_s$  value. As shown in **Figure 4**, an initial guess for  $Z_{oL} = Z_o / \sqrt{(1/sC_L)}$  is given as 200/*gm*2, which is shown to be large enough for all possible situations in the procedure, to solve for  $Z_{\text{in2}}$  by (2). We note that the initial guess is much larger than that for the resistive load case, which is due to the larger magnitude of the output node impedance.

The impedance seen at the gate of  $M_1$  is equal to  $Z_{in1}$ , which is derived in (3). By setting the real part of  $Z_{\text{in1}}$  $Re(Z_{\text{in}})$  equal to  $R_{si}$  for input impedance matching, we can find  $L_s$ . However this equation  $Re(Z_{in1}) = R_{si}$  is too complicated to get the solution directly with the other present design variables values given, and therefore *Ls* is solicited numerically within the lower and upper boundaries of 0.1 nH and 20 nH. We use the bisection method for this purpose.

The next procedure is to calculate  $L_g$  and  $C_i$ , which nullify the imaginary part of  $Z_{\text{in1}}$  Im( $Z_{\text{in1}}$ ) in **Figure 2**. *Z*in1 is usually capacitive to give a negative value for Im( $Z_{\text{in1}}$ ), and therefore  $L_g$  can be calculated using the equation Im( $Z_{\text{in1}}$ ) – 1/( $\omega C_i$ ) +  $\omega L_g$  = 0, where  $C_i$  is simply a large dc blocking capacitor. We first calculate *Lg*1, which nullifies  $Im(Z_{in1})$  using  $Im(Z_{in1}) + \omega L_{g1} = 0$ . Although  $C_i$  is larger the better, considering the layout size,  $1/(\omega C_i) = \omega L_{g1}/10$  is used to determine  $C_i$ .  $L_g$  is then recalculated using  $Im(Z_{in1}) - 1/(\omega C_i) + \omega L_g = 0$ .

Depending on to the operating frequency and the desired gain,  $Z_{\text{in1}}$  may happen to be inductive, or this situation can happen in the middle of the iterations. For this case, a nominal single bond wire inductance of 1 nH is

assumed for  $L_g$  and Im( $Z_{\text{in1}}$ ) –  $1/\omega C_i + \omega L_g = 0$  is used to calculate the required  $C_i$  value.

In the next procedure, the design variable  $L_1$  should be determined, which gives rise to a maximum gain.

The total admittance *YY* at the output  $(v_0)$  node in **Figure 2** is equal to  $Y_{\text{out1}} + 1/(sL_1) + sC_t$ . By recognizing a maximum voltage output is obtained at the output resonance condition, the required  $L_1$  value is the one which gives rise to a zero imaginary value of *YY*. This ends up with the  $L_1$  expression as

$$
L_1 = \frac{1}{\omega \left[ \operatorname{Im} (Y_{\text{out1}}) + C_t \right]}.
$$
 (19)

Now the  $1<sup>st</sup>$  set of the design variable values are ready to update *ZoL* and the remaining iterations are performed to find the final design variable values for the  $G_{\text{max}}$  case. It was found that the iteration number for this loop should be larger than 10.

Right after the iteration loop,  $A_1$ ,  $gZ_{\text{out2}}$ ,  $A_2$ , and  $gZ_{\text{out1}}$ are calculated using (9), (8), (11), and (10), respectively, and  $G_{\text{max}}$  is calculated using (14).

If the *G*max value is smaller than the desired gain, the routine gives a warning and stops.

#### **B. Iterations to Solve for the** *G***min Case**

The  $2<sup>nd</sup>$  loop finds the design variable values for the  $G<sub>min</sub>$ case. The same iteration as above with the last  $Z_{oL}$  value as an initial guess is performed to find  $G_{\text{min}}$  using (14) again.

#### **C. Iterations to Solve for the Gain\_design Case**

The  $3<sup>rd</sup>$  loop finds the proper  $R_1$  value for the desired gain Gain design using the bisection method while the inner loop finds the corresponding design variable values for the present gain value. This inner iteration loop is exactly same as the  $1<sup>st</sup>$  and  $2<sup>nd</sup>$  loops. After all the design variables are determined for the present gain value, the gain is calculated using (25) again. If the calculated gain is equal to Gain\_design within the allowed tolerance, the calculation stops to output the final set of the design variable values, which include W, nf, m, nf\_residue, nfb, *Ls*, *Lg*, *Ci*, *R*1, and *L*1.

# **5. Verifications**

The automatic sizing algorithm explained in Section 4 was coded using Matlab (Version 7.9.0.529) assuming usage of a 90 nm commercial CMOS process. The design variable sets for seven different operating frequencies ranging from 0.5 GHz to 5 GHz were synthesized, and verifications were done by one-time Spectre circuit simulations with the corresponding BSIM4.5.0 MOSFET model [13] for the assumed process.

The process specifications include  $L = 75$  nm,  $W_F = 3$ 

um, and nf max = 64, where 75 nm for *L* is the effective channel length in this process. The maximum transistor width was set as  $W_{\text{max}} = \text{nf\_max} \times m \times W_F = 64 \times 5 \times 3$  $\mu$ m = 960  $\mu$ m, which is below 1000  $\mu$ m as we suggested.

When the output is terminated by a capacitor, we encounter a difficulty to monitor the output matching and power gain in measurement. Therefore it is customary to connect a dummy source follower output stage for measurement purpose as shown in **Figure 5**. We note that the situation of the output node of  $M_2$  in this case is similar to the one in an LNA connected directly to a mixer in a same chip, which is the capacitive load case we are discussing here. Therefore, for the simulation setup for verification, we also added the source follower to monitor the output matching and power gain as shown in **Figure 5**. The output impedance of the source follower was adjusted to around 50  $\Omega$  regardless of the operating frequency, which is same with the assumed value of *Rso*. The dc blocking capacitor at the output was set very large as 1000 pF to eliminate any effect on the circuit in simulations.

To select the design specification value for  $C_t$ , we monitored the admittance  $Y_{11}$  seen at the input of the source follower in **Figure 5** by circuit simulations, which were done separately but maintaining the same bias point setup and the same output termination as those in the whole circuit simulation. **Table 1** shows the calculated parallel resistance and capacitance values calculated from the simulated  $Y_{11}$  values for the frequency range from 0.3 GHz to 5 GHz. From the results in **Table 1**, we concluded that the equivalent circuit of the source follower can be approximated by a simple capacitor of 93 fF since the parallel  $R_p$  values are large enough with fortune.

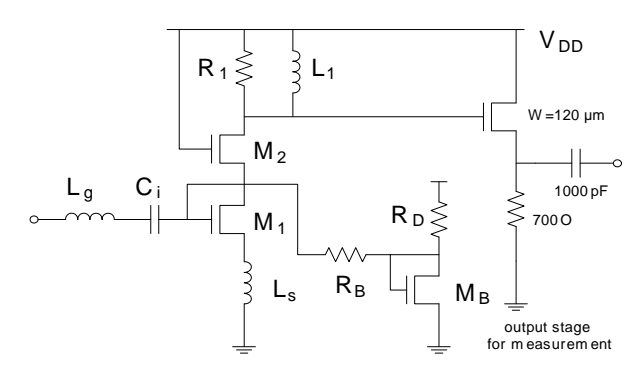

**Figure 5. LNA circuit for verification in case of the capacitive output termination.**

**Table 1. Equivalent parallel** *R* **and** *C* **values of the source follower stage in Figure 5 as a function of frequency.** 

| $f$ [GHz]         | 0.3  |      |      | к    |      |      |
|-------------------|------|------|------|------|------|------|
| $C_p$ [fF]]       | 92.9 | 93.2 | 93.0 | 92.9 | 92.8 | 92.7 |
| $R_p$ [kΩ] 11,400 |      | 253  | 59.8 | 26.3 | 14.8 | 94   |

This situation coincides with the design objective we are focusing on here, which is the design of LNA with a capacitive load.

Verifications were done with the same automatic sizing algorithm explained in Section 4.

Design specifications include  $I_D = 5$  mA,  $V_{DD} = 1.2$  V, Gain\_design = 25 dB,  $R_{si}$  = 50  $\Omega$ , and  $C_t$  = 93 fF. We ignored the loss in the source follower stage to regard  $S_{21}$ of the whole circuit as the power gain of the LNA without the source follower. Therefore we can expect the power gain will be slightly larger than the simulated  $S_{21}$ values.

We did not include the power consumed in the source follower stage as the total power consumption since it is used only for measurement purpose.

As an example of the verifications, **Figure 6** shows the simulated LNA characteristics without any tuning for the operating frequency of 2 GHz, when the corresponding set of the design variable values obtained using the automatic sizing algorithm are used for the simulation. The synthesized design variable values are  $R_{DB}$  = 9.9 kΩ,  $W$  = 576  $\mu$ m (*m* = 3, nf residue = 0), nfb = 4,  $L_s$  = 1.4693 nH,

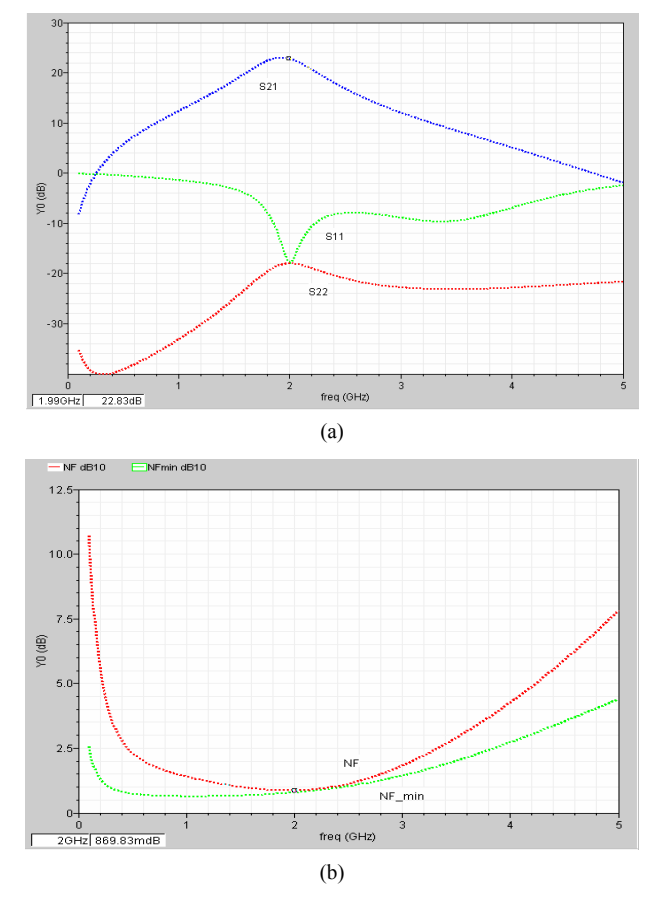

**Figure 6. Simulated (a)** *S* **parameter and (b) Noise characteristics for f = 2 GHz and Gain\_design =**  $25dB$ **:**  $S_{21} = 22.74$ **dB,**  $NF = 0.870$  **dB,**  $NF_{min} = 0.790$  **dB,**  $S_{11} = -17.8$  **dB,**  $S_{22} =$ **−18.0 dB.**

Copyright © 2012 SciRes. *CS*

 $L_g$  = 6.868 nH,  $C_i$  = 10.14 pF,  $R_1$  = 631.4  $\Omega$ , and  $L_1$  = 11.713 nH. As expected with the source follower output stage adopted,  $S_{22}$  stays low for the whole frequency range.

**Table 2** summarizes the simulated results of the designs for for Gain\_design of 25dB for the frequency range from 0.5 GHz to 5 GHz.

In **Table 2**, the loss in the source follower seems negligible as desired, which is evident from the result for the 0.8 GHz design. We can see that the input and output matchings are reasonably good in the lower frequencies, but is not good enough in the higher frequencies, especially in the output matching. This may be caused by approximating the equivalent circuit of the source follower by a single capacitor of 93 fF in the syntheses by neglecting the smaller parallel resistance in higher frequencies shown in **Table 1**. If this is the case, we can say this discrepancy is caused by assigning the load improperly, which is not related to the adequacy of the synthesis algorithm. The  $S_{21}$  values in **Table 2** are smaller than the desired gain of 25 dB in the higher frequency range. However we believe that the result is pretty good for the first-cut quick design.

**Table 3** summarizes the synthesized available gain ranges with the corresponding  $R_1$  values for each design. For the operating frequency below 1 GHz, the synthesized device width is constrained as 960 μm, which is set as maximum, and decreases with frequency as expected.

**Table 2. Simulation summary for the desired gain Gain\_ design of 25 dB.** 

|     |     |       |         |         |       | $f$ [GHz] W [µm] $S_{21}$ [dB] $S_{11}$ [dB] $S_{22}$ [dB] $NF$ [dB] $NF_{min}$ [dB] |
|-----|-----|-------|---------|---------|-------|--------------------------------------------------------------------------------------|
| 0.5 | 960 | 22.6  | $-19.0$ | $-55.1$ | 1.13  | 0.564                                                                                |
| 0.7 | 960 | 24.30 | $-21.1$ | $-35.4$ | 0.792 | 0.562                                                                                |
| 0.8 | 960 | 24.76 | $-211$  | $-30.5$ | 0.727 | 0.569                                                                                |
| 1   | 960 | 24.51 | $-19.6$ | $-24.9$ | 0.698 | 0.610                                                                                |
| 2   | 576 | 22.74 | $-17.8$ | $-18.0$ | 0.870 | 0.790                                                                                |
| 3   | 384 | 22.20 | $-16.5$ | $-142$  | 1.040 | 0.931                                                                                |
| 4   | 291 | 21.56 | $-14.9$ | $-11.3$ | 1.160 | 1.040                                                                                |
| 5   | 231 | 20.96 | $-13.9$ | $-9.5$  | 1.340 | 1.180                                                                                |

**Table 3. Synthesis summary for the available gain ranges**  with the corresponding  $R_1$  values.

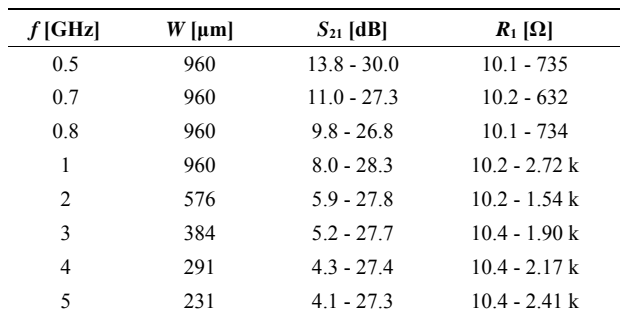

# **6. Conclusions**

The analytical expressions for the principle parameters were derived using the ac equivalent circuit of the single-ended narrow-band cascode CMOS LNA with a capacitive load. Based on the expressions, the automatic sizing algorithm was developed by adopting the powerconstrained noise optimization criteria. The algorithm was coded using Matlab, and could provide a set of design variable values within seconds. One-time Spectre simulations without any tuning assuming usage of a commercial 90 nm CMOS process were performed to confirm that the automatic sizing program can synthesize the aimed first-cut design with a reasonable accuracy for the frequency range reaching up to 5 GHz.

This work showed in detail how the accurate automatic sizing can be done in an analytical approach. The approach can be applied to a common source LNA more easily since the derivation of principal parameters will be simpler with a fewer gain stages. It can be also applied to a differential LNA easily since the derivation will be basically same.

#### **REFERENCES**

- [1] K. Muhammad, R. B. Staszewski and D. Leipold, "Digital RF Processing: Toward Low-Cost Reconfigurable Radios," *IEEE Communications Magazine*, Vol. 43, No. 8, 2005, pp. 105-113. [doi:10.1109/MCOM.2005.1497564](http://dx.doi.org/10.1109%2FMCOM.2005.1497564)
- [2] A. A. Abidi, "The Path to the Software-Defined Radio Receiver," *IEEE Journal of Solid-State Circuits*, Vol. 42, No. 5, 2007, pp. 954-966. [doi:10.1109/JSSC.2007.894307](http://dx.doi.org/10.1109%2FJSSC.2007.894307)
- [3] G. Zhang, A. Dengi and L. R. Carley, "Automatic Synthesis of A 2.1 GHz SiGe Low Noise Amplifier," *Proceedings of IEEE Rado Frequency Integrated Circuits Symposium*, Seattle, 2-4 June 2002, pp. 125-128.
- [4] M. Chu and D. J. Allstot, "An Elitist Distributed Particle Swarm Algorithm for RF IC Optimization," *Proceedings*

*of Asia South Pacific Design Automation Conference*, Shanghai, 18-21 January 2005, pp. 671-674.

- [5] P. Vancorenland, C. De Ranter, M. Steyaert and G. Gielen, "Optimal RF Design Using Smart Evolutionary Algorithms," *Proceedings of Design Automation Conference*, Los Angeles, 4-8 June 2000, pp. 7-10.
- [6] G. Tulunay and S. Balkır, "A Compact Optimization Methodology for Single-Ended LNA," *Proceedings of IEEE International Symposium Circuits and Systems*, Geneva, 23-26 May 2004, pp. 273-276.
- [7] T.-K. Nguyen, C.-H. Kim, G.-J. Ihm, M.-S. Yang and S.-G. Lee, "CMOS Low-Noise Amplifier Design Optimization Techniques," *IEEE Transactions on Microwave Theory and Technique*, Vol. 52, No. 5, 2004, pp. 1433- 1442. [doi:10.1109/TMTT.2004.827014](http://dx.doi.org/10.1109%2FTMTT.2004.827014)
- [8] G. Tulunay and S. Balkir, "Automatic Synthesis of CMOS RF Front-Ends," *Proceedings of IEEE International Symposium Circuits and Systems*, Island of Kos, 21-24 May 2006, pp. 625-628.
- [9] A. Nieuwoudt, T. Ragheb and Y. Massoud, "SOC-NLNA: Synthesis and Optimization for Fully Integrated Narrow-Band CMOS Low Noise Amplifiers," *Proceedings of Design Automation Conference*, San Francisco, 24-28 July 2006, pp. 879-884.
- [10] W. Cheng, A. J. Annema and B. Nauta, "A Multi-Step P-Cell for LNA Design Automation," *Proceedings of IEEE International Symposium Circuits and Systems*, Seattle, 18-21 May 2008, pp. 2550-2553.
- [11] J. Y. Choi, "An Aanalytical Approach for Fast Automatic Sizing of Narrow-Band RF CMOS LNAs," *Circuits and Systems*, Vol. 3, No. 2, 2012, pp. 136-145. [doi:10.4236/cs.2012.32018](http://dx.doi.org/10.4236%2Fcs.2012.32018)
- [12] T. H. Lee, "The Design of CMOS Radio-Frequency Integrated Circuits," 2nd Edition, Cambridge University Press, Cambridge, 2004.
- [13] "BSIM4.5.0 MOSFET Model, User's Manual," University of California, Berkeley, 2004.